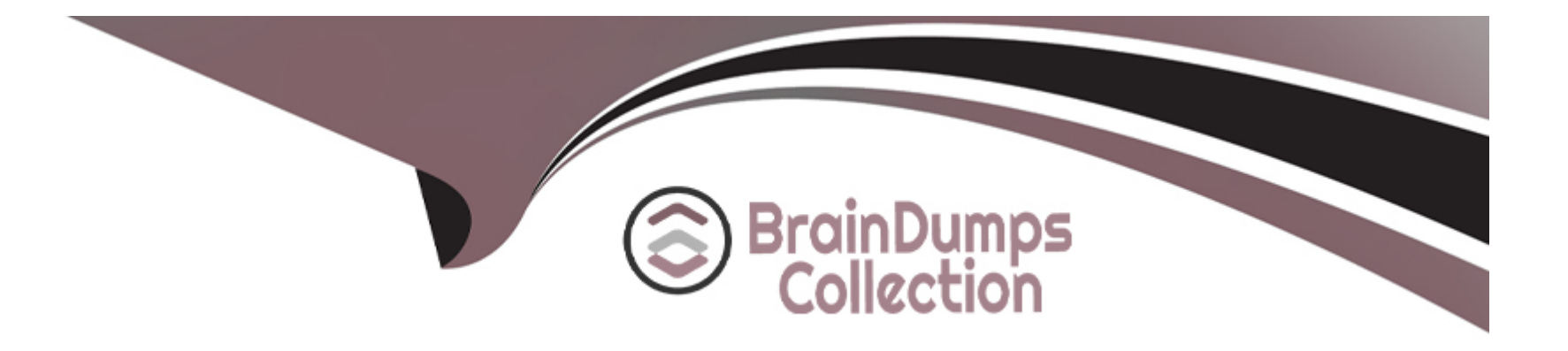

# **Free Questions for Magento-2-Certified-Associate-Developer by braindumpscollection**

**Shared by Norton on 12-12-2023**

**For More Free Questions and Preparation Resources**

**Check the Links on Last Page**

#### **Question Type: MultipleChoice**

You are adding an entry to the backend menu. To do so you open a core etc/adminhtml/menu.xml file as a reference. In the file you see the node:

<add id="Magento\_Catalog::catalog" title="Catalog" translate="title" module="Magento\_Catalog" sortOrder="20" dependsOnModule="Magento Catalog" resource="Magento Catalog::catalog"/>

What is the result of specifying resource="Magento\_Catalog::catalog"?

#### **Options:**

**A-** The menu item will only be visible to users who are assigned to a role with access to the matching ACL resource

**B**- The menu item will only be visible if the class method specified by the resource returns a true value

**C-** The last selected menu item for a user is stored in the DB so the previously visited page can be restored on the next login

**D-** The resource is used to locate the correct translation for the attributes listed in title=''...''

### **Answer:**

#### **Question Type: MultipleChoice**

How do you persist an entity to the database?

### **Options:**

- **A-** Calling the store() method on the entity's model
- **B-** Calling the update() method on the entity's collection
- **C-** Calling the persist() method on the entity's repository
- **D-** Calling the save() method on the entity's repository

#### **Answer:**

D

# **Question 3**

The module MyCompany\_MyModule will add a new page in the admin interface to display a custom entity in a grid.

You created a controller for this grid

\MyCompany\MyModule\Controller\Adminhtml\CustomEntity\Index

Which two actions are required to make the new page accessible at the

https://your.store.base.url/admin/my\_module/custom\_entity URL? (Choose two.)

# **Options:**

A- Register my\_module route for the AdminRouter in MyCompany/MyModule/etc/adminhtml/di.xml

**B-** Create a new menu item in MyCompany/MyModule/etc/adminhtml/menu.xml

**C-** Specify the my\_module/custom\_entity URL using a @route annotation in the action controller execute() method

**D-** Register my\_module route in MyCompany/MyModule/etc/adminhtml/routes.xml

## **Answer:**

C, D

#### **Question Type: MultipleChoice**

You are implementing a custom module MyModule, which provides an implementation of \Psr\Log\LoggerInterface called \MyCompany\MyModule\Logger.

The LoggerInterface has the default preference declared in app/etc/di.xml.

Keeping upgradability in mind, how do you make \MyCompany\MyModule\Logger the default implementation of the LoggerInterface globally?

### **Options:**

**A-** Declare a new preference for the LoggerInterface in app/code/myCompany/MyModule/etc/frontend/di.xml

- **B-** Declare a new preference for the LoggerInterface in MyCompany/MyModule/etc/di.xml
- **C-** Overwrite the existing preference for the LoggerInterface in app/etc/di.xml

**D-** Declare a new preference for the LoggerInterface in

app/code/MyCompany/MyModule/etc/global/di.xml

## **Answer:**

 $\mathcal{C}$ 

### **Question Type: MultipleChoice**

You are working on a custom web API endpoint and have configured it in etc/webapi.xml. This config is cached as part of the config\_webservice cache type.

Keeping performance in mind, how do you refresh the cached version of this config using Magento CLI?

# **Options:**

- **A-** cache:clean config\_webservice
- **B-** cache:refresh config\_webservice
- **C-** cache:flush
- **D-** cache:purge

## **Answer:**

#### **Question Type: MultipleChoice**

You are writing a customization for the customer module. You need to make sure the configuration files from your module are loaded after the customer module's configuration.

Where should the dependency be declared?

### **Options:**

- **A-** composer.json
- **B-** etc/module.xml
- **C-** etc/config.xml
- **D-** etc/di.xml

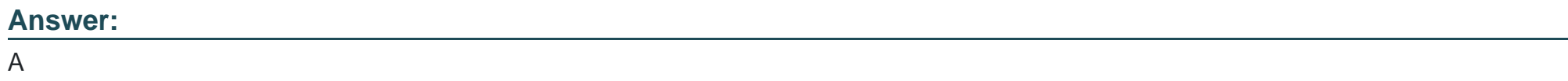

# **Question 7**

What happens when a category's is\_anchor attribute is set to 1?

### **Options:**

- **A-** Products without a specified category will be associated with this category
- **B** The customer will see all products from all children of the category
- **C-** This is the default category for a website
- **D-** The category will always be visible in the menu

# **Answer:**

C

# **Question 8**

**Question Type: MultipleChoice**

How do you persist an entity to the database?

# **Options:**

- **A-** Calling the store() method on the entity's model
- **B-** Calling the update() method on the entity's collection
- **C-** Calling the persist() method on the entity's repository
- **D** Calling the save() method on the entity's repository

### **Answer:**

D

To Get Premium Files for Magento-2-Certified-Associate-Developer Visit

[https://www.p2pexams.com/products/magento-2-certified-associate-develop](https://www.p2pexams.com/products/Magento-2-Certified-Associate-Developer)er

For More Free Questions Visit

[https://www.p2pexams.com/magento/pdf/magento-2-certified-associate-develo](https://www.p2pexams.com/magento/pdf/magento-2-certified-associate-developer)per